**[岑兴龙](https://zhiliao.h3c.com/User/other/4049)** 2018-01-16 发表

在网络Overlay的组网下,接入设备(如S6800交换机)不是连接服务器、服务器上的虚机上线,而是 直连PC(无法携带VLAN Tag)该如何上线? 可以采用PVID的方式上线:

强控环境下可以在配置映射表时将接入模式选择为Ethernet模式,然后将映射表中的vlan-vxlan设定为 需要上线的PC所在的VLAN即可。

在弱控环境下:通过绑定接口,再将接口PVID设置成PC所在的VLAN.

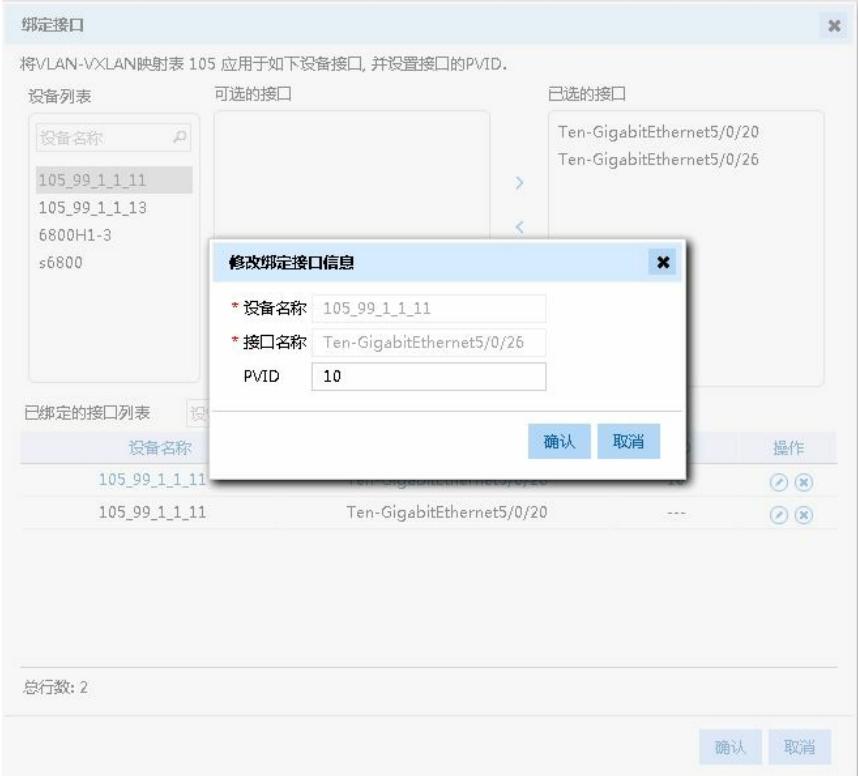